# **cronapi.io.Operations.fileMove**

#### Mover arquivo

Modifica o caminho absoluto de um arquivo.

#### Obs.:

A mudança de diretório tem como pré-requisito a existência de uma pasta de destino no estrutura de arquivos do projeto.

# Parâmetros

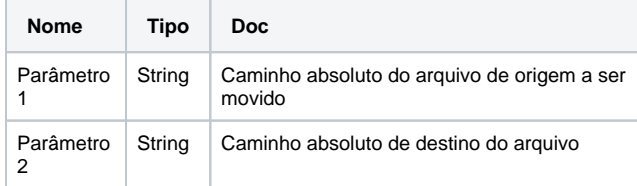

### Retorno

Retorna o valor booleano verdadeiro(**True**) caso o arquivo seja movido com sucesso, caso contrário retorna falso(**False**).

## Compatibilidade

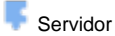

## Exemplo 1

A função abaixo em destaque move um arquivo de um diretório para outro. No exemplo abaixo, o arquivo "**ArqLeitura.txt**" com origem na pasta "**Arquivo**" foi movido para a pasta "**NovaPasta**".

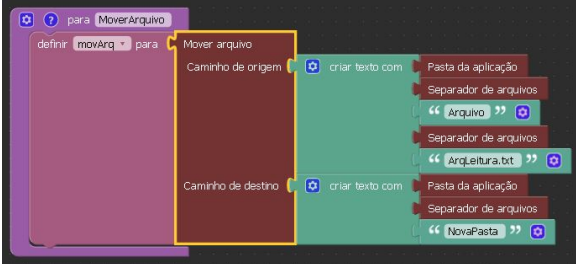

#### Sobre Arquivos

Um arquivo é um objeto em um computador que armazena dados, informações, configurações ou comandos a serem usados por um programa de computador. Arquivos contém diferentes tipos ou extensões, variando a depender do software usado para sua criação. Por exemplo, para criar um arquivo de texto, utliza-se um editor de texto, para criar um arquivo de imagem utiliza-se um editor de imagens.

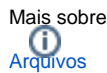

## Sobre Caminho Absoluto

Um caminho absoluto aponta para uma localização do sistema de arquivo seguindo a hierarquia de árvore de diretórios expressada em uma cadeia de caracteres na qual os componentes do caminho, separados por um caractere delimitador, representam cada diretório. O caractere delimitador comumente é a barra ("/"), a barra invertida("\") ou dois pontos (":").

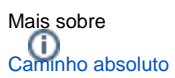